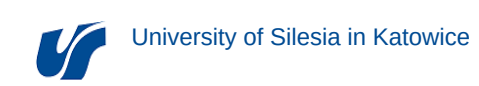

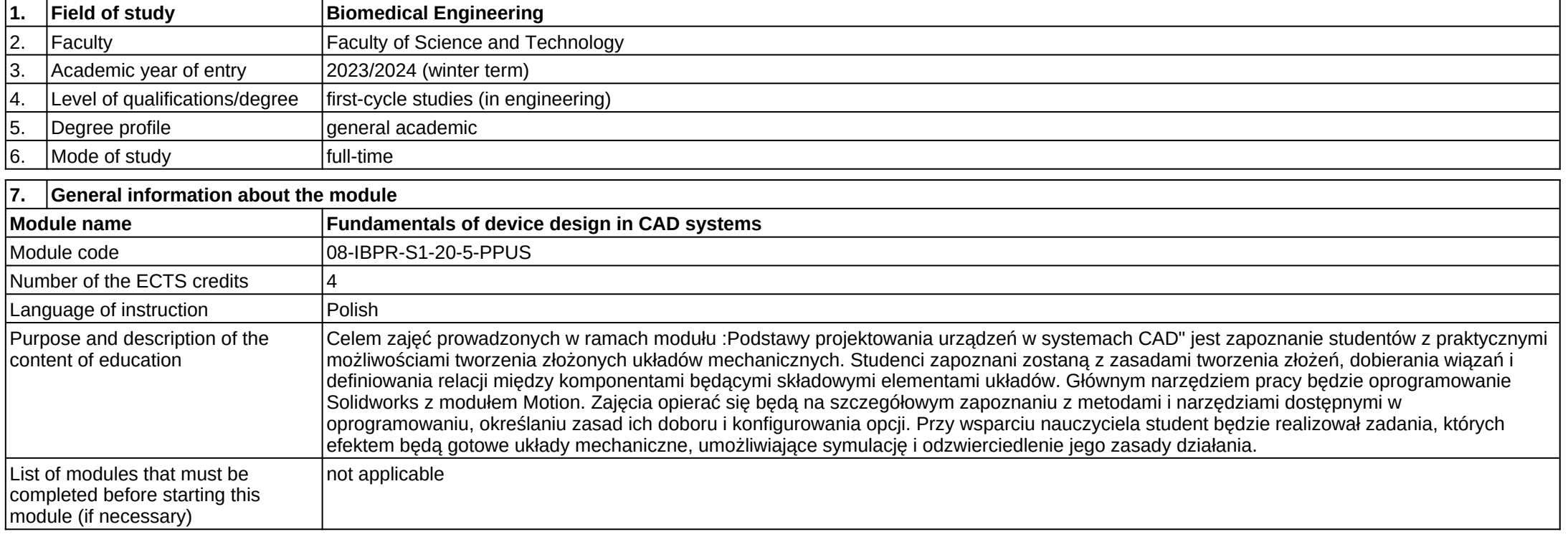

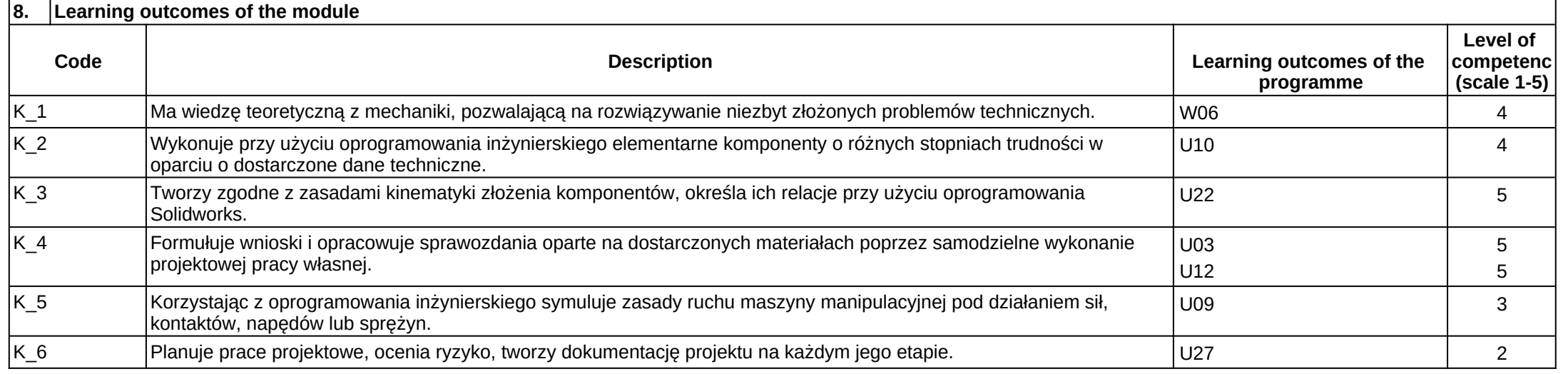

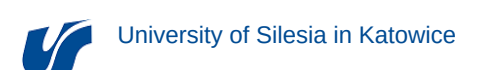

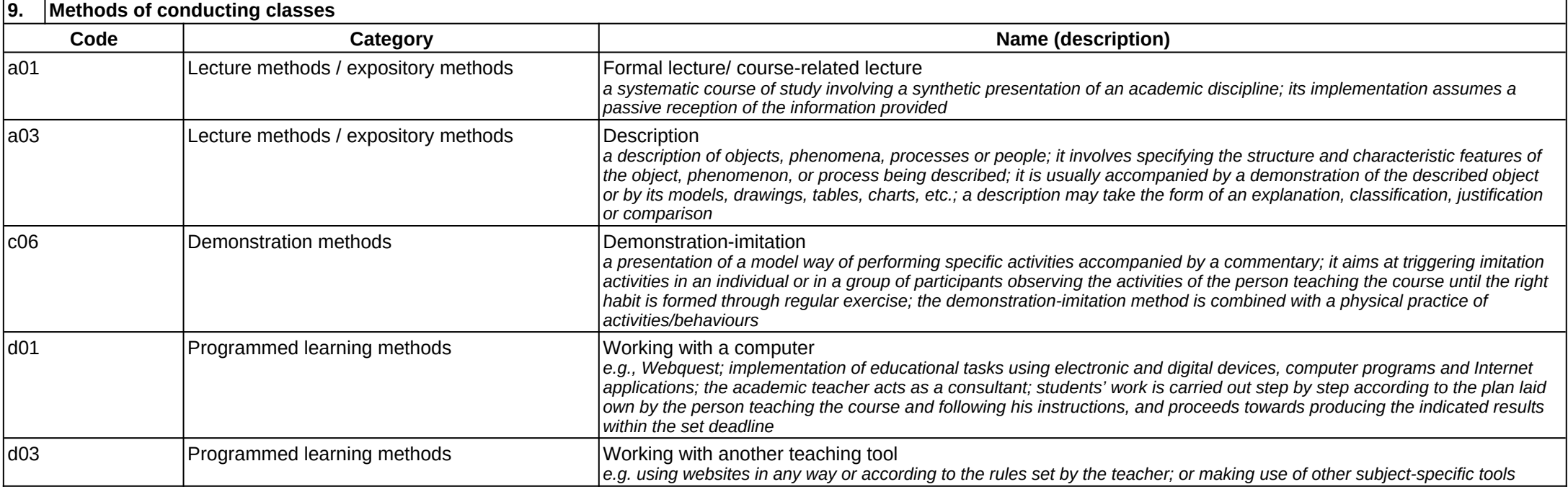

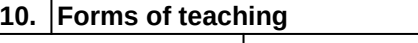

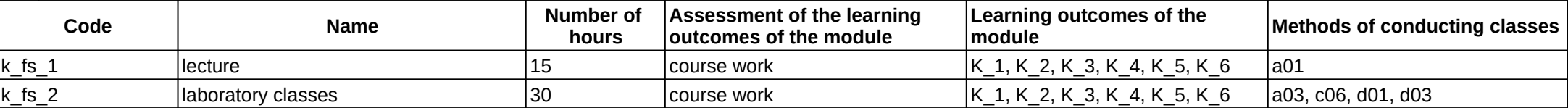

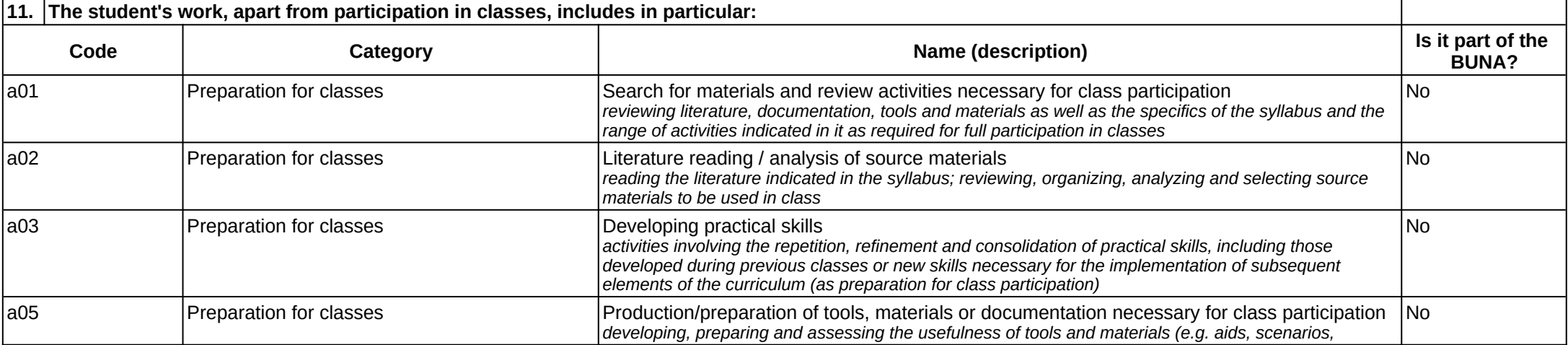

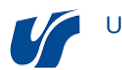

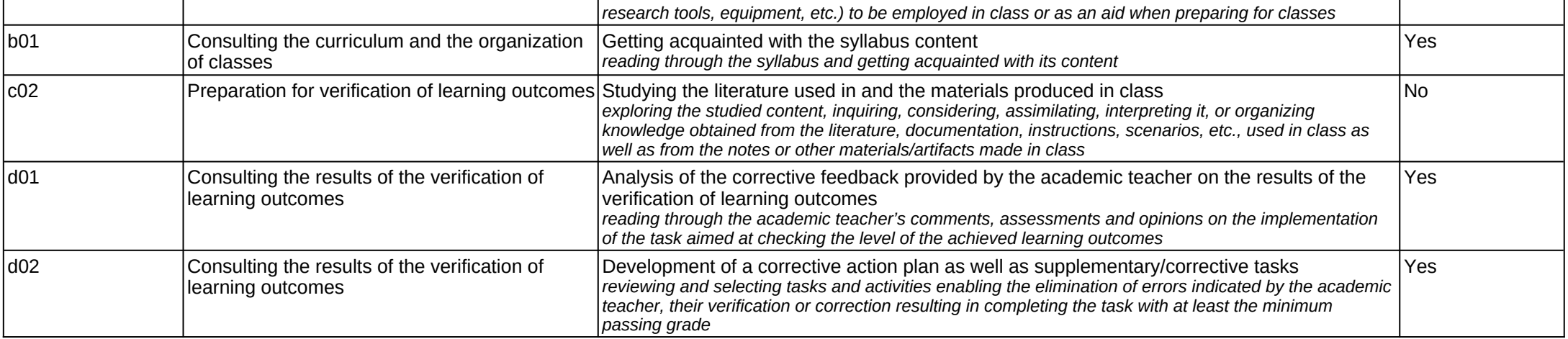

Information on the details of the module implementation in a given academic year can be found in the syllabus available in the USOS system:<https://usosweb.us.edu.pl>.